### *What other functions does*

#### *the system handle?*

*ROCSDispatch lets the user keep track of Foul Time, Track Car Movements, Grade Crossings Out of Service, Weather Conditions, Radio Assignments, and other Unusual Occurrences.*

#### *Are there any archive*

#### *functions?*

*The system stores all information, and the user can access an operations summary for any date desired.*

## *What are the future plans for ROCSDispatch?*

*We plan to add mapping, extra crew list management, and time sheet functions. We are also working on functions to allow the user to send Form Ds or Track Warrants to a Blackberry or similar device. As with the other members of the ROCS family of small railroad operating tools, the system will grow with the input and needs of the users.*

# *OK, I want to see more. What should I do?*

*Contact SDS at the address below. We will be happy to arrange an online demonstration of the system, and answer any questions you might have. We can also come out to your site to meet with you and your personnel to demonstrate any or all of our products.*

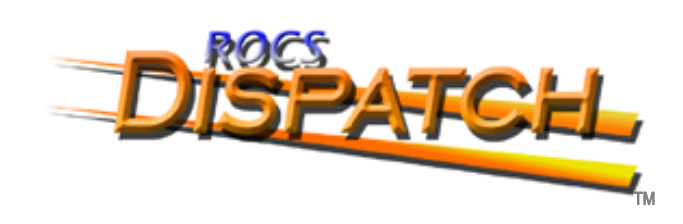

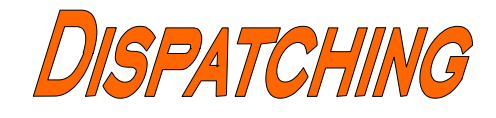

SOLUTION

**FOR** 

GCOR & NORAC

**RAILROADS** 

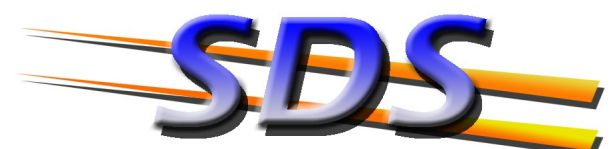

RUNNING A SMALL RAILROAD MADE EASIE

*At SDS, running a small railroad is made easier with tools customized to how you do business.* 

*Want to see more? Open this brochure to see what the ROCSDispatch gives you on one screen!* 

**SHORT LINE DATA SYSTEMS INC. 5 WESTMINSTER PLACE MORRISTOWN NJ 07960** 

PHONE: (973) 898-1346 FAX: (973) 898-1568

**WEB: WWW.SDSROCS.COM** E-MAIL: SFRIEDLAND@SDSROCS.COM

# WITH ROCSDISPATCH, MANAGING YOUR TRAIN **OPERATIONS IS JUST A CLICK AWAY.**

### *What is ROCSDispatch?*

*ROCSDispatch is a Microsoft Access TM based dispatching system designed specifically for the short line. There are versions of the system that comply with both the NORAC and GCOR rule books.*

#### *Will I still have to use a*

#### *paper dispatch sheet?*

*No. The system will completely replace paper dispatching sheets, and includes an end of day operations summary that can be printed out to satisfy record keeping and hours of service requirements.*

## *Does the system create and manage Form Ds or Track Warrants?*

*Yes. ROCSDispatch creates and manages all of your Form Ds (track warrants). The system lets the user create a Form D or a Warrant with a very simple on screen form, and a graphic display helps the user keep track of out of service areas and speed restrictions.*

# *Do I need anything special to*

### *run ROCSDispatch?*

*The requirements to run ROCSDispatch are the same as the classic ROCS system: a Windows computer with Microsoft Access XP through 2010 installed, and a 1280X1024 display. A printer is needed to print forms and reports. No internet connection is required to run ROCSDispatch.*

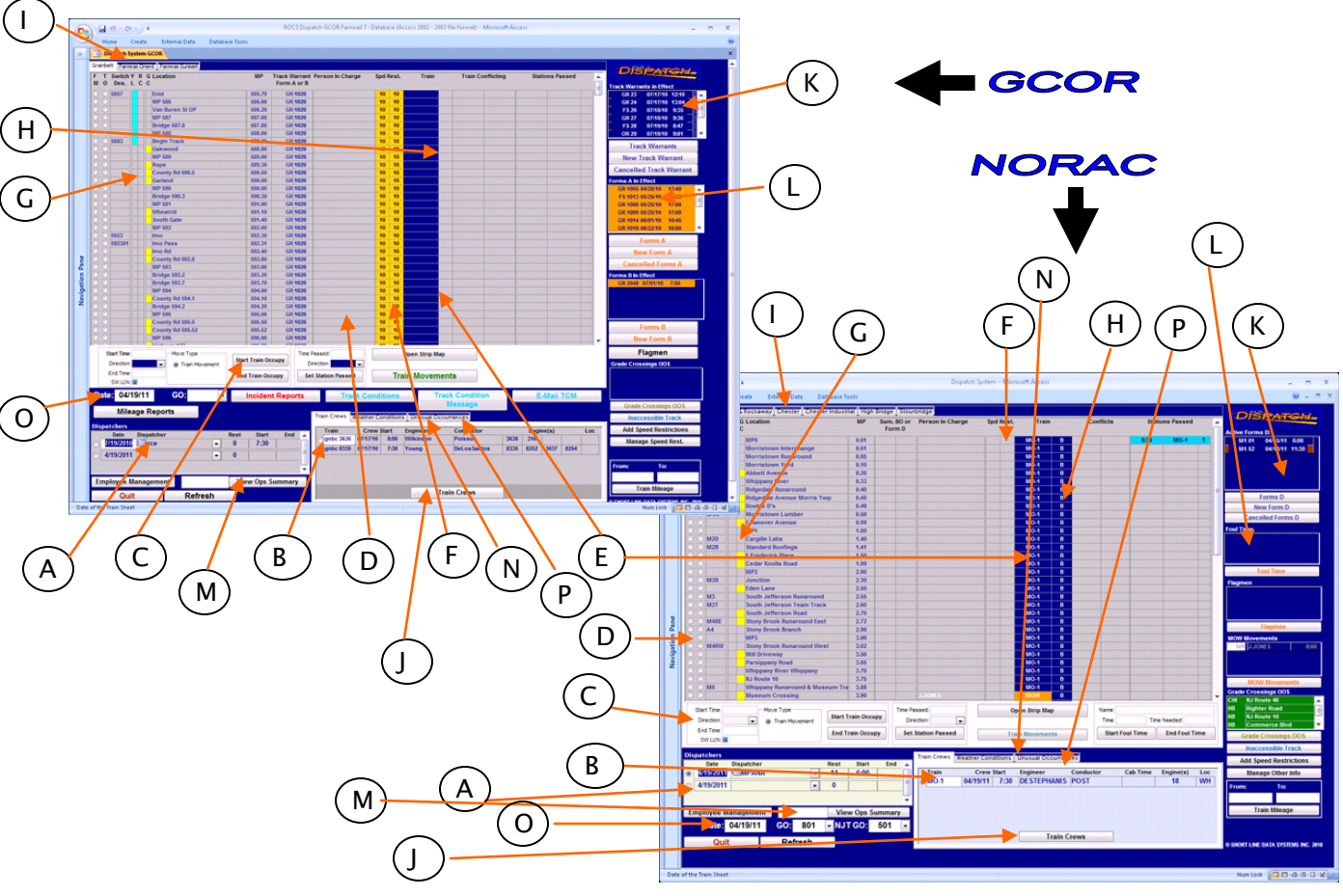

- *A - Dispatcher duty and rest times*
- *B - Train crew information*
- *C - Train movements, Station Passed, or Foul Time can be entered quickly with a few clicks here*

*D - TrackStatus display showing train, Form D or Track Warrant, Foul Time, Grade Crossing OOS, and MOW movement information.*

*E - ConflictCheck shows trains or occupancies in conflict with the primary occupation of the track area F - Passenger freight speed restrictions are shown in these columns*

*G - Grade crossings are indicated with yellow boxes, and yard trackage is indicated with light blue boxes H - Train location and direction of travel are shown here*

*I - Each branch of the railroad is organized on its own tab*

*J - Train crews and movements are managed through pop up forms selected from these buttons K - Form Ds or Track Warrants are managed from these buttons, and all forms in effect are listed in the box*

*L - Foul Time, Flagmen, Grade Crossings Out of Service, and MOW Movements are managed with pop ups and these summary boxes*

*M - A comprehensive summary of any day's operations can be viewed her and printed out*

*N - Weather conditions can be recorded here*

*O - Date and General Order in effect are recorded here*

*P - Any unusual occurrences can be recorded here*